# **HP2-Z31Q&As**

Creating HP Software-defined Networks

### **Pass HP HP2-Z31 Exam with 100% Guarantee**

Free Download Real Questions & Answers **PDF** and **VCE** file from:

**https://www.leads4pass.com/hp2-z31.html**

100% Passing Guarantee 100% Money Back Assurance

Following Questions and Answers are all new published by HP Official Exam Center

**C** Instant Download After Purchase

**83 100% Money Back Guarantee** 

365 Days Free Update

**Leads4Pass** 

800,000+ Satisfied Customers

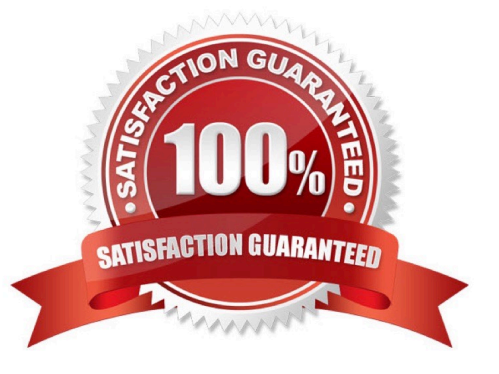

## **Leads4Pass**

### **QUESTION 1**

Refer to the exhibit.

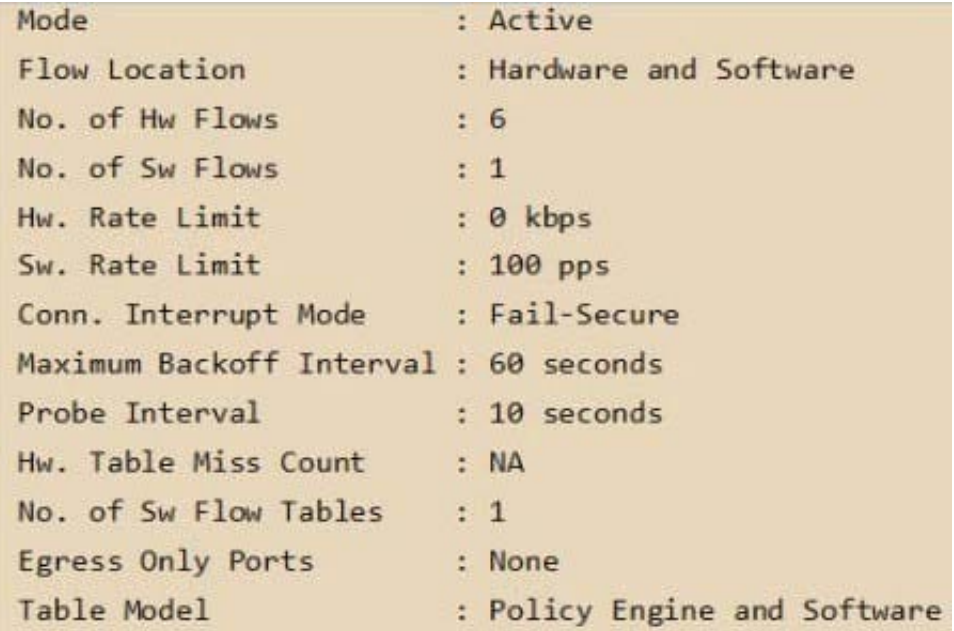

A network engineer wants to use dpctl to make flow modifications directly on an HP 3800 switch flow table. Can the engineer make the changes using dpctl on the switch in the exhibit?

A. The engineer is unable to connect to the switch directly. Dpctl requires OpenFlow 1.0, and (he switch is currently configured to use OpenFlow 1.3.

B. The engineer is able to connect to the switch directly using dpctl, but is unable to use dpctl to update the flow entries on the switch. Ovs-ofctl is required to make flow modifications when using OpenFlow

1.3.

C. The engineer is able to connect to the switch directly using dpctl. The engineer will then need to use the correct OpenFlow 1 3 syntax to make flow modifications using dpctl.

D. The engineer is unable to connect to the switch directly. Once the correct configuration is completed on the switch, the engineer will be able to connect directly and then use the correct OpenFlow 1.3 syntax to make flow modifications using dpctl

Correct Answer: C

dpctl

The HP supports a passive listening port per OpenFlow instance. This is super-useful when you want to

debug an individual switch without going through the controller.

Add a listener port:

openflow listener ptcp:6633

## **Leads4Pass**

Then use dpctl. Examples:

dpctl dump-tables tcp::

dpctl dump-flows tcp::

dpctl add-flow tcp:: \\'in\_port=104 actions=output:98\\'

### **QUESTION 2**

What are advantages of using the HP Network Protector SDN application in a BYOD Network for Malware protection? (Select two.)

A. To provide updates to filtered host lists

B. To provide centralized management of client based firewall

C. To provide full HIPS functionality for BYOD devices

D. To provide security at the network core to provide prevention before connection

Correct Answer: CD

You can set general policies for all the hosts in the network to manage and mitigate malicious traffic and host name requests. General policies enable the application to detect changes in network traffic patterns. The general policies prevent the host from acting like a botnet and being controlled by external malicious computers.

When network traffic from a host exceeds the policy limits, you can configure application to perform one of the following actions:

Block

Block and notify

**Quarantine** 

Quarantine and Notify

Note: HIPS Short for host-based intrusion prevention system, HIPS is an IPS or intrusion prevention system designed for security over host-based systems where intrusions and infections are dealt with at the individual workstation level to provide a more effective level of security. Reference: HP Network Protector SDN Application Administrator Guide

### **QUESTION 3**

Refer to the exhibit.

## **Leads4Pass**

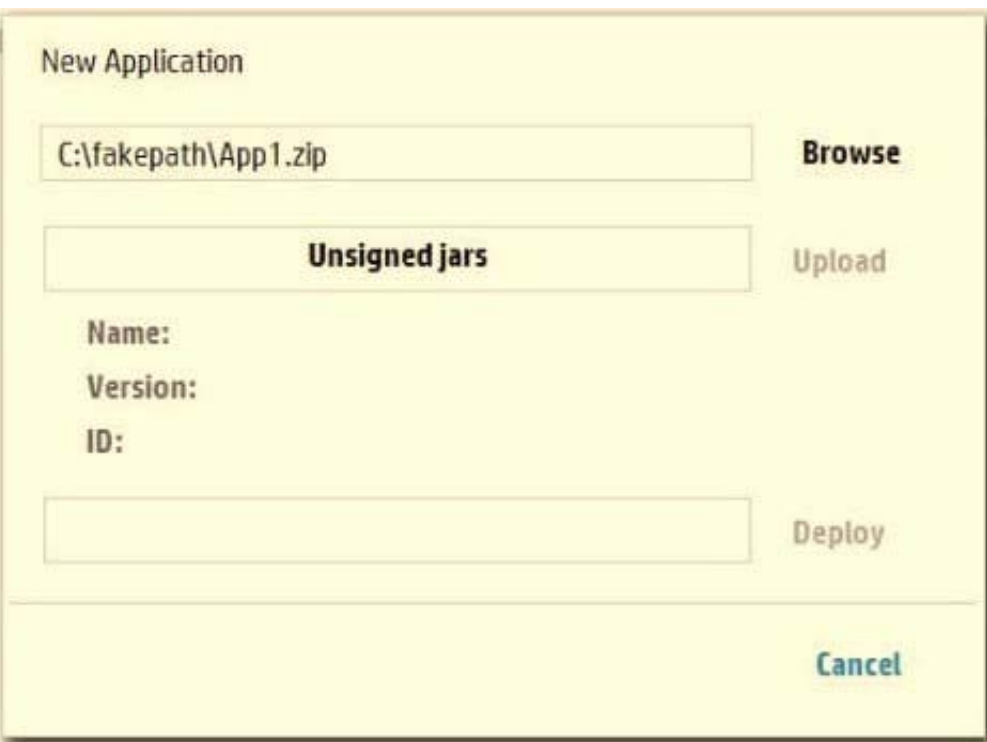

A network administrator is trying to install a new internal application on the HP VAN SDN Controller and receives the error shown in the exhibit. Which valid options are available to ensure that the application is installed successfully? (Select two.)

A. Set up an internal CA server and digitally sign the application. This will be accepted by the HP VAN SDN Controller without further configuration.

B. Use the HP VAN SDN Controller software to digitally sign the application

C. Modify the /opt/sdn/virgo/configuration/serviceability .xml configuration file and include this line: Dsdn signedJar=none

D. Modify the /opt/sdn/virgo/bin\\'dmk sh script and include this line: Dsdn.signedJar=none

E. Ensure the application is signed by a CA recognized by the HP VAN SDN Controller.

Correct Answer: BD

D\_ The SDN controller enforces jar-signing validation by default. For an experimental/development environment where unsigned applications need to be deployed, jar- signing validation can be turned off altogether:

Stop the SDN controller: sudo service sdnc stop

### 2.

Modify the /opt/sdn/virgo/bin/dmk.sh script to include the line "-Dsdn.signedJar=none \"

3.

Start the SDN controller:

sudo service sdnc start

#### **https://www.leads4pass.com/hp2-z31.html Leads4Pass** 2024 Latest leads4pass HP2-Z31 PDF and VCE dumps Download

### B: Adding Certificates to Jar-Signing Truststore

To deploy other signed applications onto the controller, use the Java keytool to import the public certificate

that was used to sign the application jars into the controller jar-signing truststore (/opt/sdn/admin/

sdnjar\_trust.jks):

keytool -importcert -keystore /opt/sdn/admin/sdnjar\_trust.jks -file signed\_app.cer -alias mysignedcert

The controller needs to be restarted for the new truststore to take effect.

Reference: HP VAN SDN Controller Administrator Guide

### **QUESTION 4**

Which protocol is used for link discovery when OpenFlow switches are separated by a non- OpenFlow switch?

A. BDDP

B. RSTP

C. LLDP

D. LACP

Correct Answer: A

LLDP is used to discover direct links between switches and BDDP is used to discover the switches in the same broadcast domain.

Note: Using a link-discovery module, the controller generates both LLDP and broadcast packets (referred to as BDDPs) and sends them to all neighboring switches on a regular basis.

Reference: OpenFlow Controller

### **QUESTION 5**

Which framework allows for dynamic insertion and removal of applications in an HP VAN SDN Controller?

A. cURL

B. JSON

C. OSI

D. OSGi

Correct Answer: D

OSGi was thus selected to allow elasticity of applications. The applications can be dynamically introduced and dynamically removed from a running environment without having to shut down the whole controller and then restart it. Using a network analogy again, the applications are "hot- swappable".

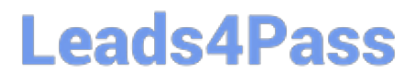

Reference: HP Virtual Application Networks SDN Controller Technical Solution Guide http://www8.hp.com/ h20195/v2/GetPDF.aspx%2Fc04219919.pdf (page 11 and 12)

[HP2-Z31 Practice Test](https://www.leads4pass.com/hp2-z31.html) [HP2-Z31 Study Guide](https://www.leads4pass.com/hp2-z31.html) [HP2-Z31 Braindumps](https://www.leads4pass.com/hp2-z31.html)